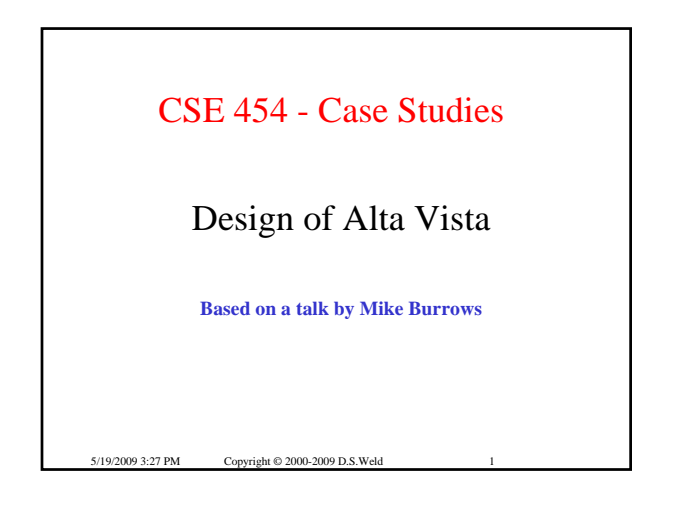

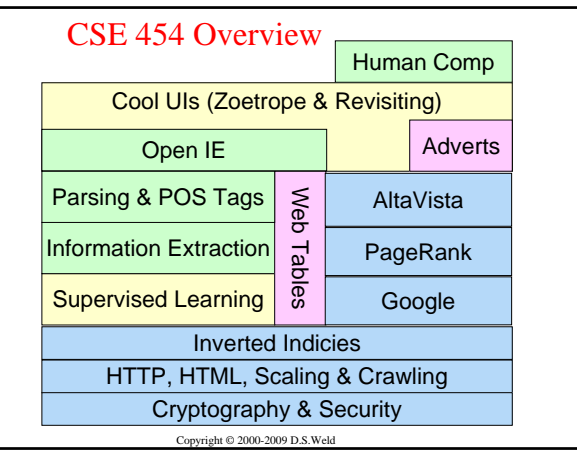

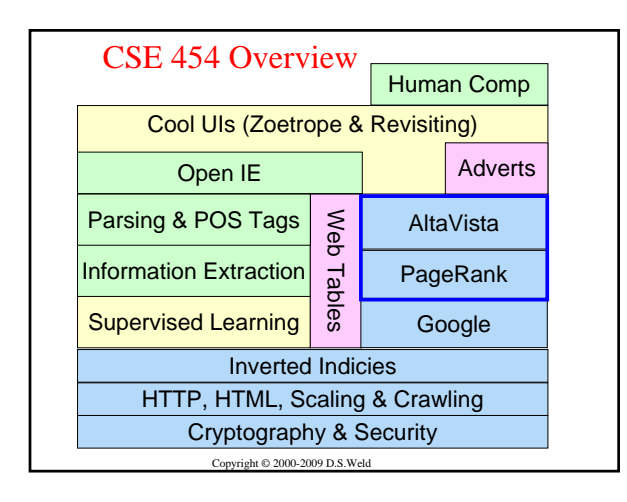

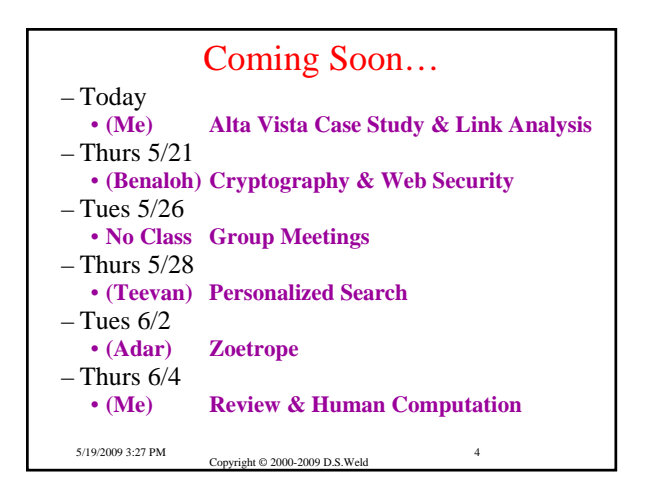

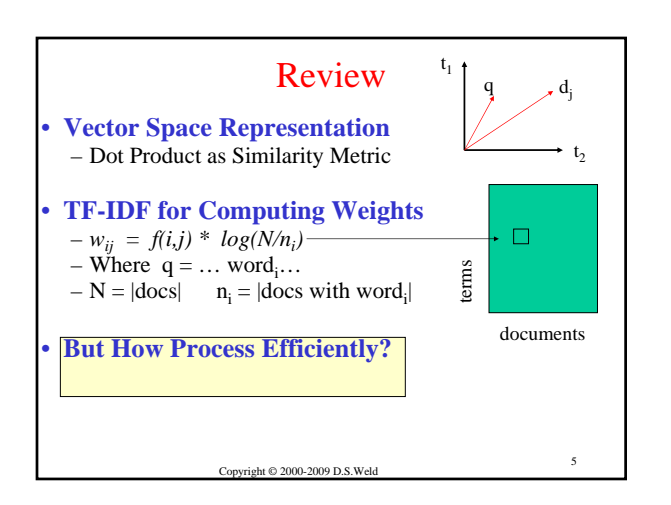

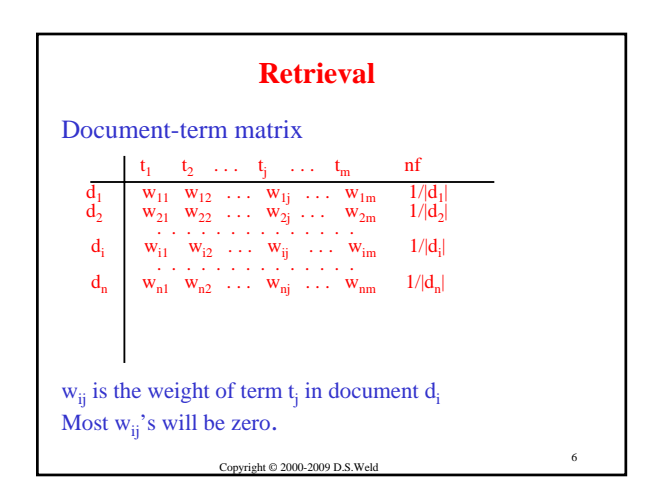

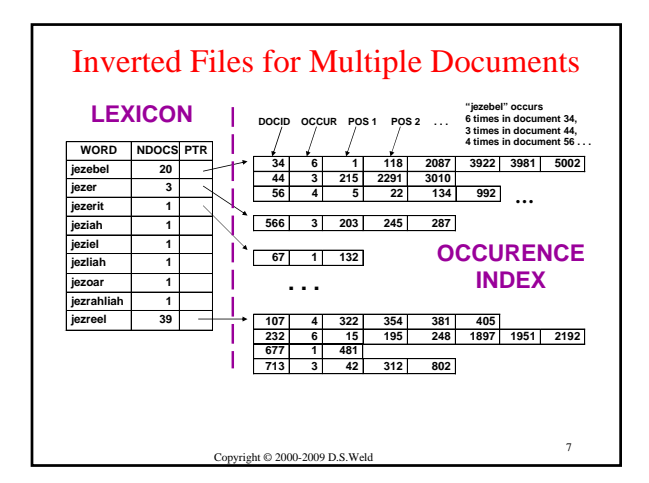

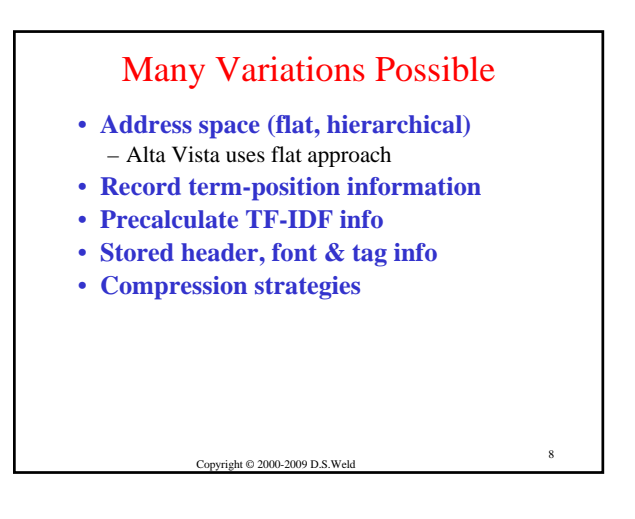

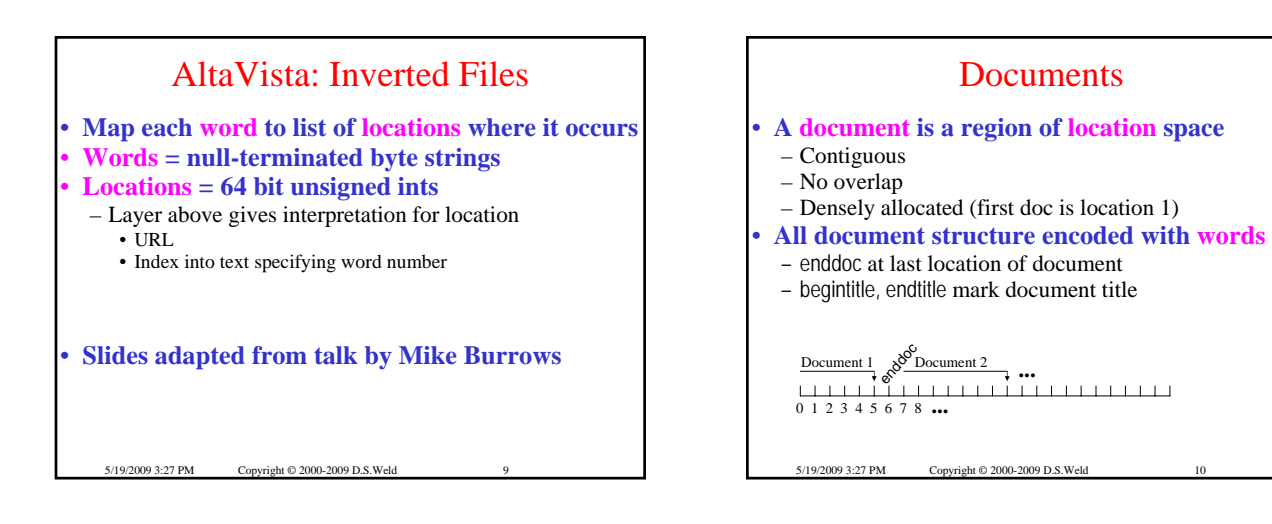

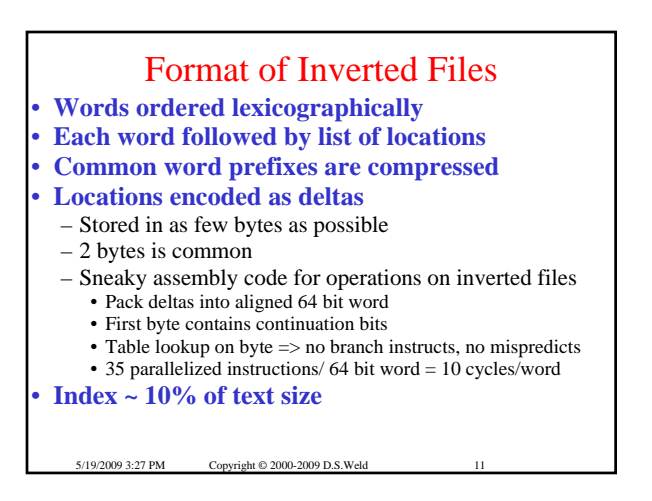

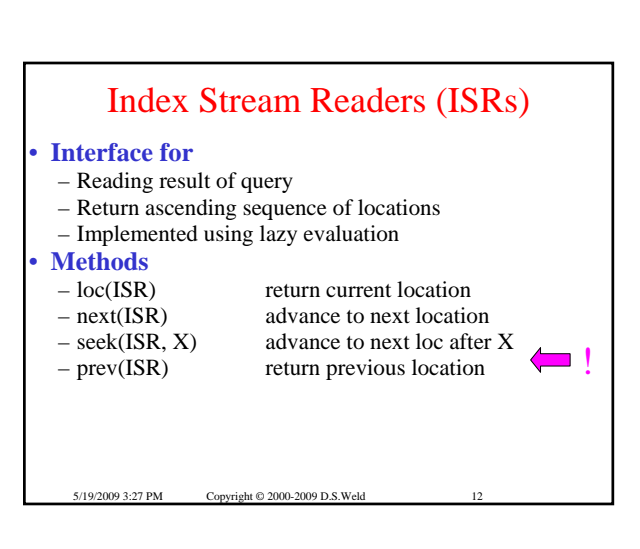

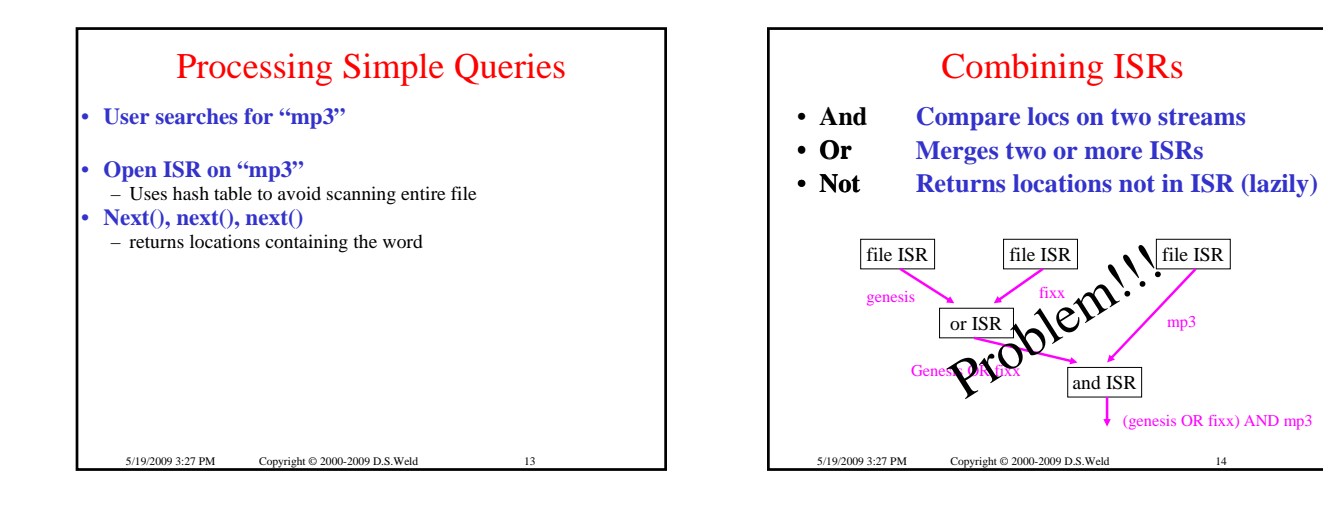

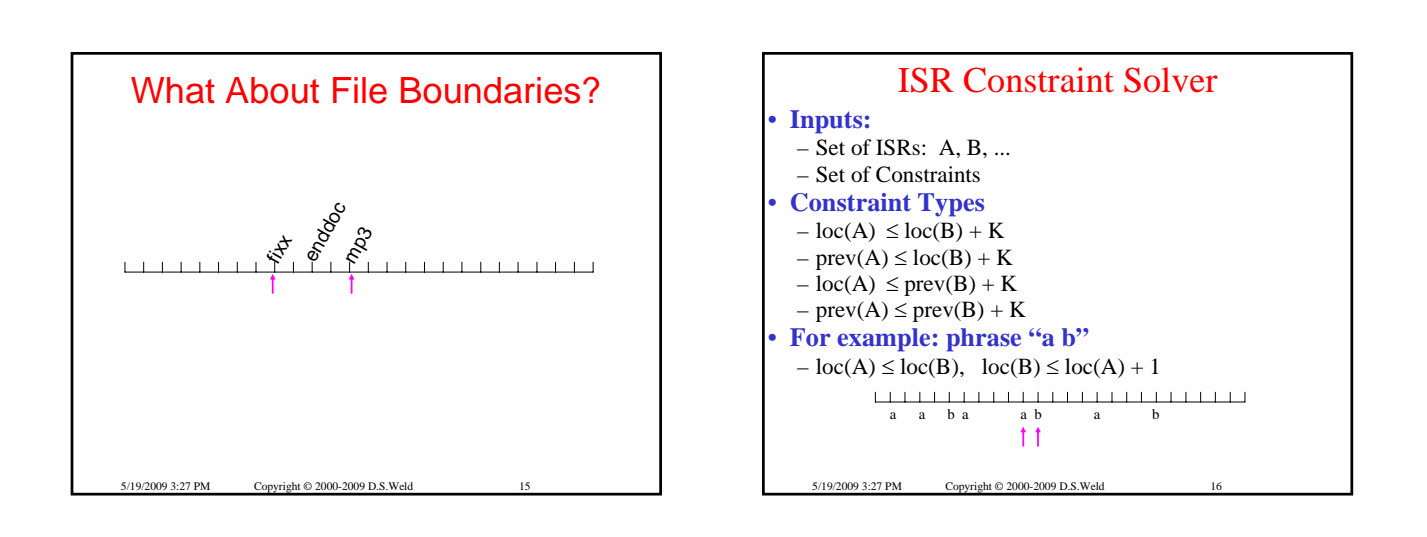

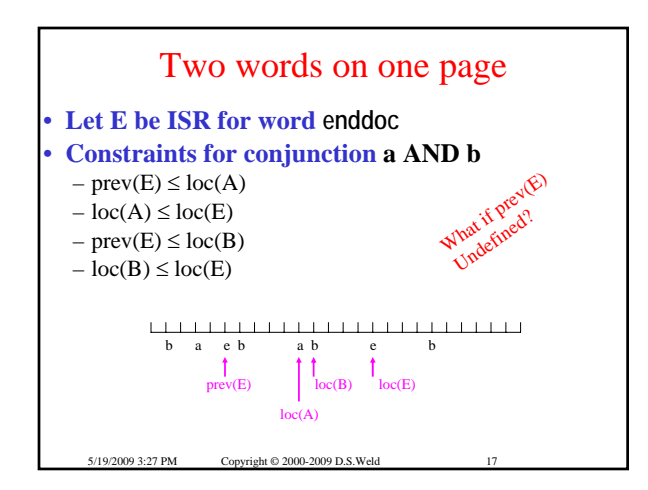

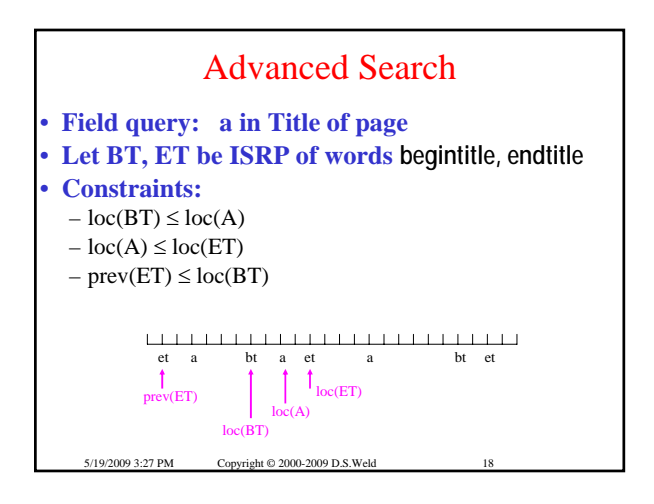

## Implementing the Solver

#### **Constraint Types**

 $-\text{loc}(A) \leq \text{loc}(B) + K$  $-$  prev(A)  $\leq$  loc(B) + K  $-$  loc(A)  $\leq$  prev(B) + K  $-$  prev(A)  $\leq$  prev(B) + K

5/19/2009 3:27 PM Copyright © 2000-2009 D.S. Weld 19

## *Remember:* Index Stream Readers

#### • **Methods**

- 
- 

5/19/2009 3:27 PM Copyright © 2000-2009 D.S. Weld

 $-$  loc(ISR) return current location<br> $-$  next(ISR) advance to next location  $-$  next(ISR) advance to next location<br> $-$  seek(ISR, X) advance to next loc after advance to next loc after X – prev(ISR) return previous location

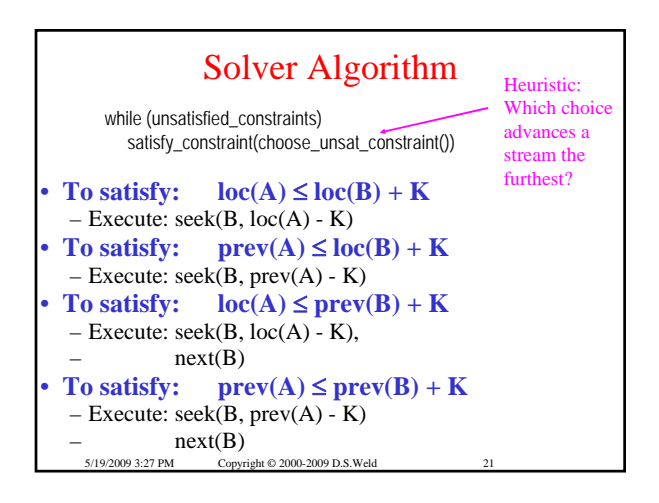

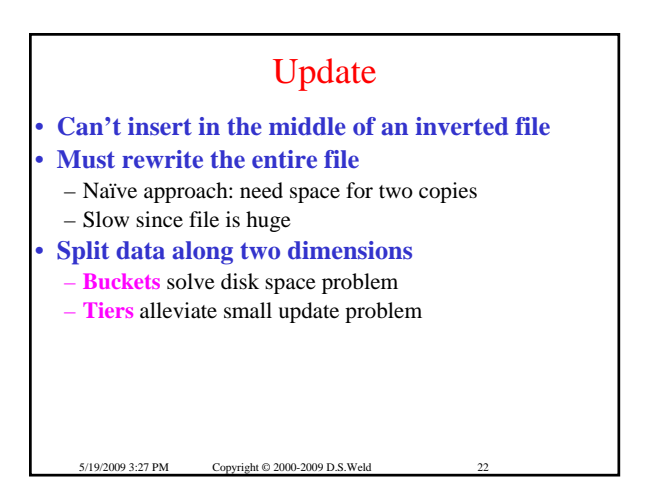

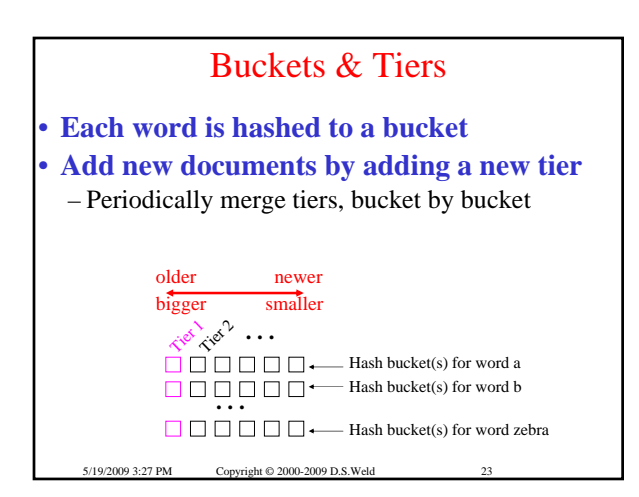

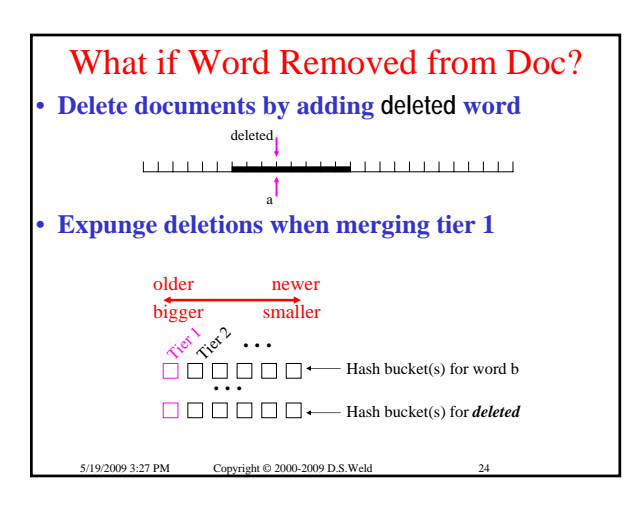

# Scaling

- **How handle huge traffic?**
	- AltaVista Search ranked #16
	- 10,674,000 unique visitors (Dec'99)
- **Scale across N hosts**
- 1. Ubiquitous index. Query one host

5/19/2009 3:27 PM Copyright © 2000-2009 D.S. Weld

- 2. Split N ways. Query all, merge results
- 3. Ubiquitous index. Host handles subrange of locations.
- Query all, merge results
- 4. Hybrids

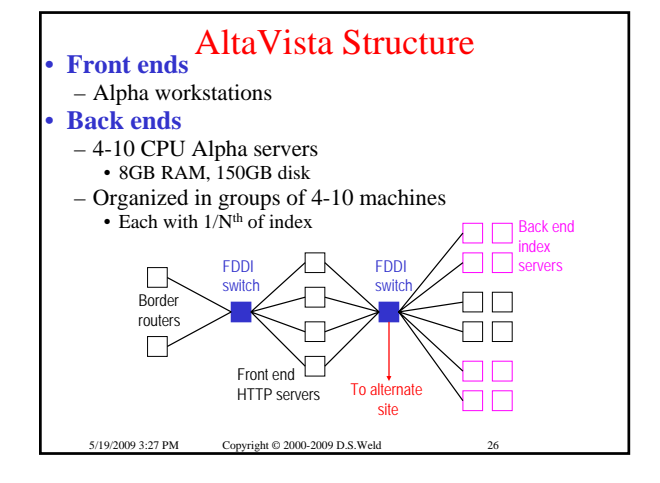